## 核實文件影像

本步驟指南只提供一般指引,概述關於利用綜合法院案件管理系統核實文件影像的一般程序,當中的截 圖只用作一般說明,未必特指某案件/文件。

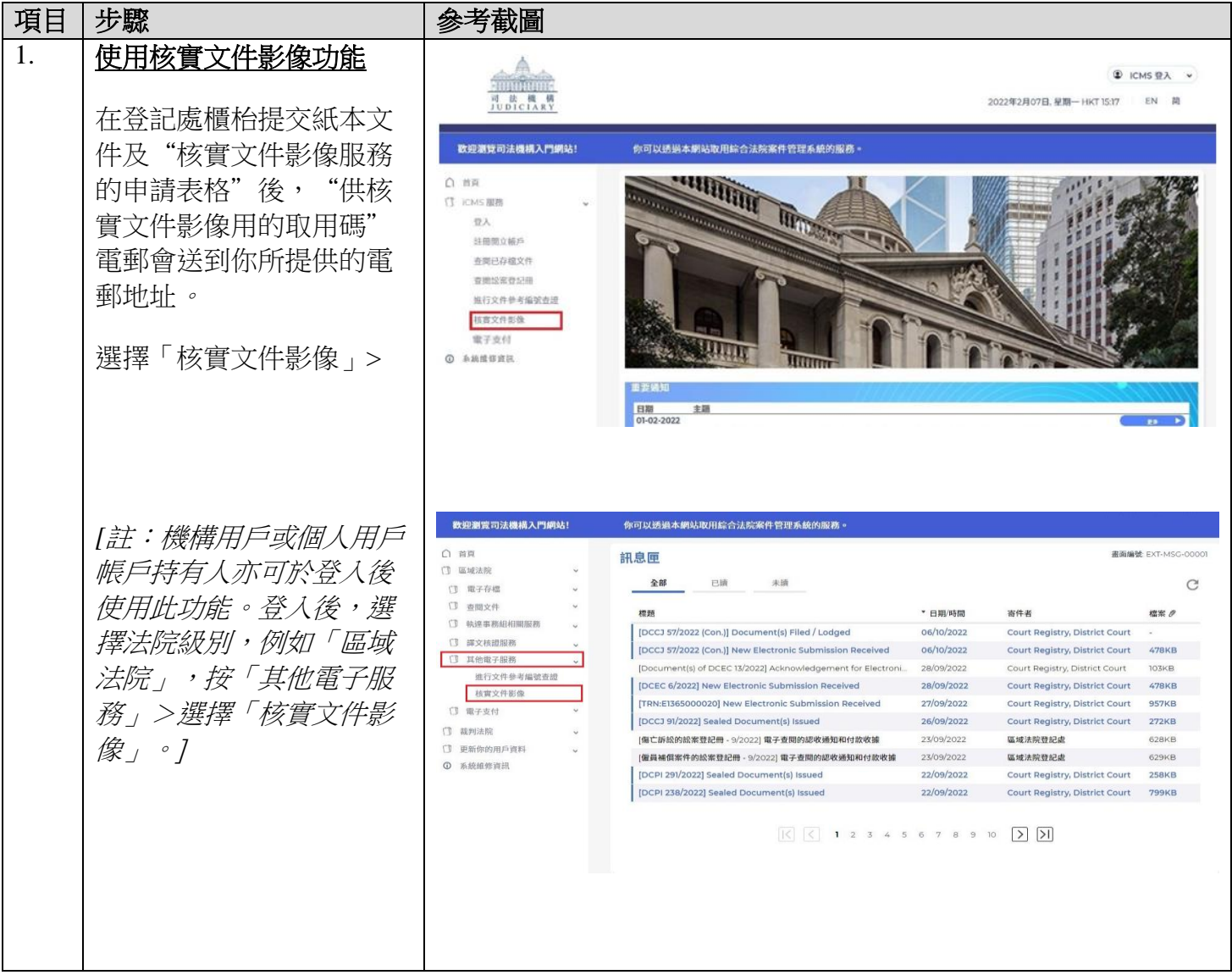

步驟指南 - 「核實文件影像」

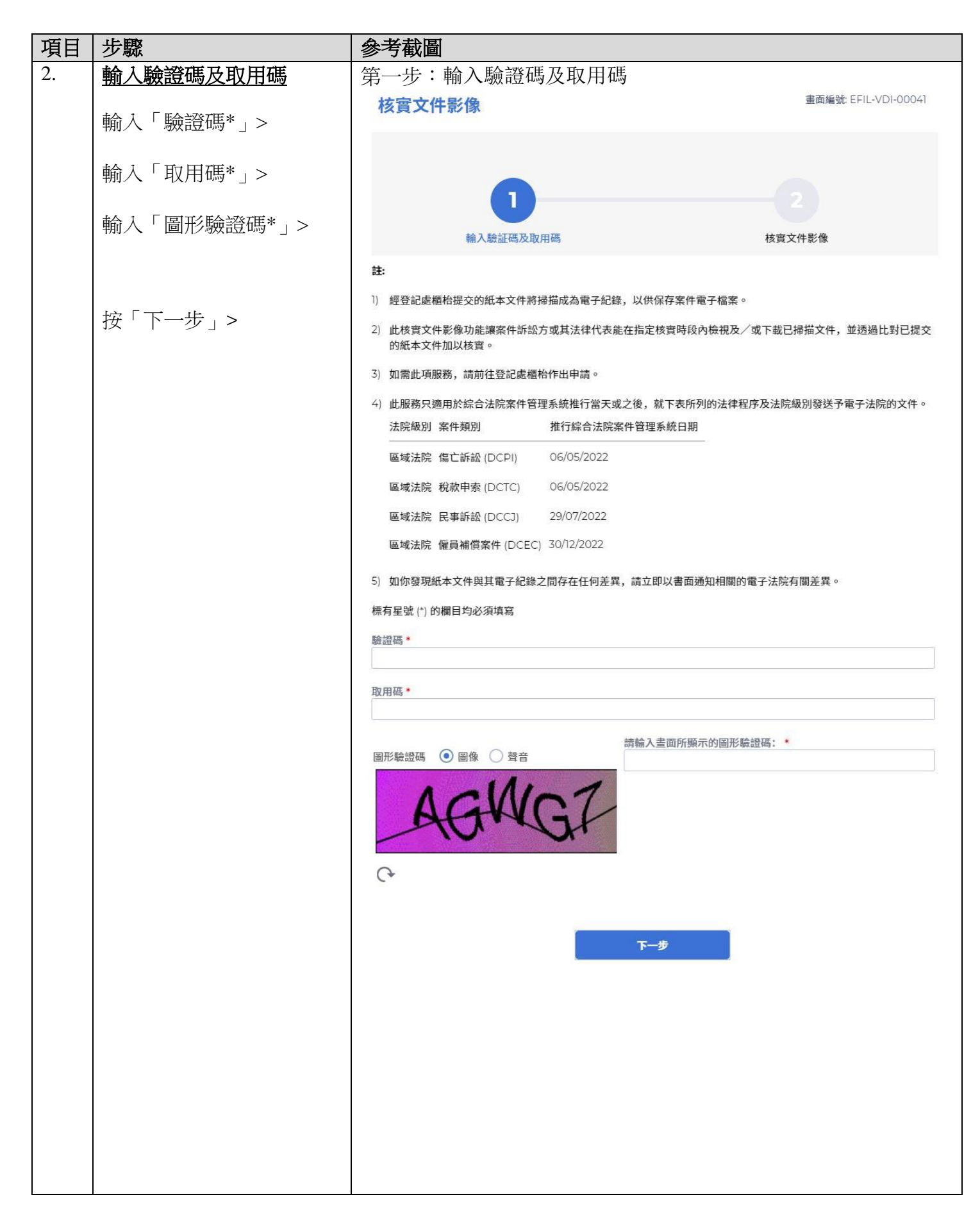

步驟指南 - 「核實文件影像」

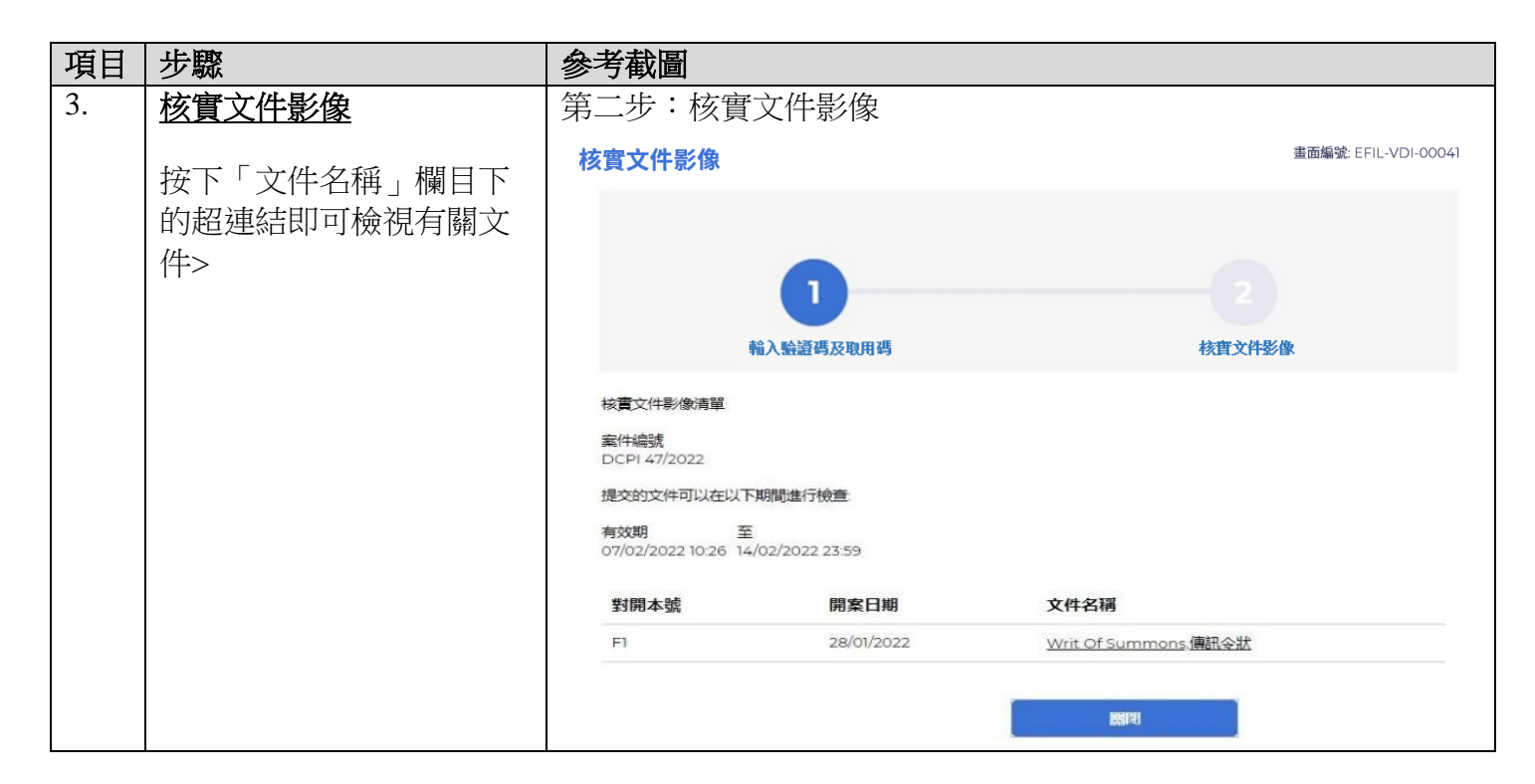